# **Firmware Release Notes**

**Product:** Encoder Firmware **Version:** A1D-310-V4.09.22-NB

**Date:** 24<sup>th</sup> June, 2011

## **Limitation**

- 1. No Variable Frame Rate mode.
- 2. Motion Detection not available for MJPEG.

#### **Enhancement**

- 1. New function: Bonjour
- 2. New function: Event handler. This allows configurable rule-based trigger-response sets with a maximum 10 of rules and weekly schedulers
  - 2.1 Available event triggers are:
    - a. Scheduled
    - b. DI
    - c. Motion Detection
    - d. Day/Night mode switch
    - e. Video loss (Video Server only)
    - f. Ready for service. (This will trigger the event responses once the device boots up.)
    - g. Service is not available. (This triggers the event response when the device is shut down via web UI "Save and Reboot.)
  - 2.2 Available event responses are:
    - a. DO
    - b. Upload Video / snapshot to FTP / email / HTTP CGI
    - c. Send Notification message to email / HTTP CGI
    - d. Change Motion Detection Profile
    - e. Send URL commands
    - f. Change to Night profile
  - 2.3 Manual Event: user may select one event rule in Manual Event list, and it can be triggered via Trigger button on web UI
- 3 New function: Support getting Video stream via URL command

Please use this sample command into the address bar.

http://camera\_ip:port/cgi-bin/cmd/system?GET\_STREAM

Before using this URL, please make sure that:

a. You are using Mozilla Firefox

- b. The device is set to use MJPEG codec
- c. RTP B2 Header has been disabled. (Uncheck Enable RTP B2 Frame in the RTP setting page.
- d. Audio In must be disabled.
- 4 New function: Support RTSP/RTP Over HTTP Tunneling protocol Please disable RTP B2 Header on camera and use the sample command in your multimedia player(e.g.VLC)

RTSP://account:password@camera\_ip:rtsp\_port/unicast/media1

5 New function: IEEE 802.1X port-based Network Access Control

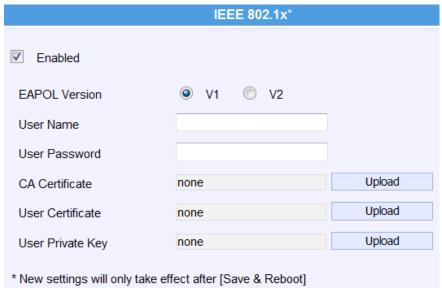

6 Update languages: Dutch, French, German, Japanese, Portuguese, Russian, Simplified Chinese, Spanish, and Traditional Chinese languages updated.

#### **Modified**

1. None

#### Remove

- 1. Anonymous login
- 2. IPv6 in web UI since this function is automatically, users do not need to enable or disable the function.
- 3. HTTPS function

### Remark

1. SD Card reserved for support in future firmware versions and hardware that contain SD card.